# Praktické tipy, programovací jazyky

#### IB113 Radek Pelánek

2021

1 / 90

 $\Omega$ 

K ロ ▶ K @ ▶ K 할 ▶ K 할 ▶ ... 할

mnoho témat, rychlý průchod, "pro představu"<br>Ú

• vývoj programů, dokumentace, testování

2 / 90

イロト イ押 トイヨト イヨト 一国

- · dělení projektu do souborů
- styl, PEP8
- vývojová prostředí, správa verzí
- přehled programovacích jazyků

"softwarové inženýrství"<br>.

v´yvoj rozs´ahl´eho softwaru nejen o zvl´adnut´ı " programov´an´ı":

- · specifikace, ujasnění požadavků
- **o** návrh
- dokumentace
- · testování
- $\bullet$  integrace, údržba

mnoho metodik celého procesu: vodopád, spirála, agilní přístupy, ...

pro koho:

- pro sebe (při vývoji i později)
- pro ostatní

jak:

• názvy (modulů, funkcí, proměnných)

 $4/90$ 

K ロ > K @ > K 경 > K 경 > 시 경

- o dokumentace funkcí, tříd, rozhraní
- komentáře v kódu

# Dokumentace: obecné postřehy

- neaktuální dokumentace je často horší než žádná dokumentace
- sebe-dokumentující se kód Nejlepší kód je takový, který se dokumentuje sám.  $\Rightarrow$  názvy funkcí, parametrů, dodržování konvencí, ...
- u rozsáhlých projektů dokumentace nezbytnost
- psaní dobré dokumentace trochu umění, nezbytnost empatie
- dokumentační řetězec (docstring)
- první řetězec funkce (třídy, metody, modulu)
- konvenčně zapisován pomocí "trojitých uvozovek"<br>(navalují vísežádková žetšzes) (povolují víceřádkové řetězce)

```
def add(a, b):
    """Add two numbers and return the result."""
   return a + b
```

```
def complex(real=0.0, imag=0.0):
    """Form a complex number.
```
...

Keyword arguments: real -- the real part (default 0.0) imag  $-$  the imaginary part (default  $(0.0)$ "" "

7 / 90

 $\Omega$ 

イロト イ団 トイヨト イヨト 一番

```
if imag == 0.0 and real == 0.0:
    return complex_zero
```
""""

This string, being the first statement in the file, will become the module's docstring when the file is imported. """"

class MyClass(object): """The class's docstring"""

> def my\_method(self): """The method's docstring"""

def my\_function(): """The function's docstring"""

- o dokumentační řetězec
	- $\bullet$  co kód dělá, jak se používá (volá), ...
	- brán v potaz při zpracování, dá se s ním dále pracovat:  $\textcolor{red}{\text{--}}$ doc  $\textcolor{red}{\text{--}}$  atribut, nástroje pro automatické zpracování, ...

9 / 90

イロトメ 御 トメ ヨ トメ ヨ トー ヨ

- komentáře  $(#)$ 
	- jak kód funguje, jak se udržuje, ...
	- při zpracování ignorovány

Východisko: lidé dělají chyby

Přístupy k testování:

- nevhodn´y: " pˇresvˇedˇcit se, ˇze program je v poˇr´adku"
- vhodný: "najít chyby v kódu"<br>'

obecný kontext: "konfirmační zkreslení" (confirmation bias)

# Testování

rozsáhlé téma:

- $\bullet$  testování vs formální verifikace
- **·** různé úrovně testování: unit, integration, component, system, ...
- různé styly testování: black box, white box, ...
- různé typy testování: regression, functional, usability, ...
- **•** metodiky (test-driven development), automatizované nástroje
- unit testing (jednotkové testování) testování samostatných "jednotek" (např. funkce, metoda, třída)

• cíleně testujte okrajové podmínky, netypické příklady

- prázdný seznam (řetězec)
- záporná čísla, desetinná čísla
- pravoúhlý trojúhelník, rovnoběžné přímky
- přechodný rok
- "pokrytí kódu testem" (code coverage)<br>"
	- Jsou pomocí testu "vyzkoušeny" všechny části kódu<br>(funkce reškomy nadmínku)? (funkce, příkazy, podmínky)?

assert expression

- pokud expression není splněn, program "spadne"<br>(přespěji: je vavaláne výjimke, ktereu lze edebytit) (přesněji: je vyvolána výjimka, kterou lze odchytit)
- · pomůcka pro ladění, testování
- e explicitní kontrola implicitních předpokladů

## Assert: příklad

```
def factorial(n):
    assert n == int(n) and n >= 0f = 1for i in range(1, n+1):
        f = f * ireturn f
```

```
print(factorial(-2))
```

```
Traceback (most recent call last):
 File "/home/xpelanek/temp/test.py", line 8, in <module>
    print(factorial(-2))
 File "/home/xpelanek/temp/test.py", line 2, in factorial
    assert n == int(n) and n >= 0AssertionError
```
- složitější kód nikdy nenapíšeme ideálně na poprvé
- $\bullet$  refaktorování (code refactoring) úprava kódu bez změny funkčnosti
- · dobře napsané testy usnadňují refaktorování
- univerzální princip: velký projekt nechceme mít v jednom souboru
- důvody: jako dělení programu na funkce, o úroveň abstrakce výš
- jazykově specifické
- programovací jazyky se liší technickými požadavky i konvencemi
	- hlavičkové soubory v C
	- "hodně malých souborů" v Javě<br>.
- terminologie: knihovny, moduly, balíčky, frameworky, ...

pojmy s přesným významem:

- modul (module): soubor s příponou .py, funkce/třídy s příbuznou funkcionalitou
- · balík (package): kolekce příbuzných modulů, společná inicializace, ...

související pojmy používané volněji:

- knihovna (library)
- **framework** (framework)

# Moduly v Pythonu

- modul poskytuje rozšiřující funkcionalitu
- zdroje modulů:
	- standardní distribuce (např. math, turtle)
	- separátní instalace (např. numpy, Image)
	- vlastní implementace (základ: ".py soubor ve stejném<br>odrozíži") adresáři")
- $\bullet$  použití:
	- import module následná volání module.function()
	- import module as m
	- $\bullet$  from module import function
	- from module import \* (nedoporučeno)

jmenný prostor (*namespace*) ∼ mapování jmen na objekty

• jmenné prostory umožňují použití stejného jména v různých kontextech bez toho, aby to způsobilo problémy

20 / 90

 $\mathbf{A} \equiv \mathbf{A} + \mathbf{A} + \math$ 

- $\bullet$  jmenné prostory mají funkce, moduly, třídy...
- $\bullet$  moduly tečková notace (podobně jako objekty)
	- random.randint
	- math.log

from X import \*

V malém programu nemusí vadit, ale ve větších projektech považováno za velmi špatnou praxi.

- "nepořádek" v jmenném prostoru<br>.
- kolize, přepis
- překlepy se mohou chovat magicky
- složitější interpretace chybových hlášek
- Python Zen: Explicit is better than implicit. (import this)

želví grafika, vykreslování obrázků do SVG (pro následnou manipulaci)

- $\bullet$  mymath.py trigonometrické funkce počítající ve stupních
- $\bullet$  svg.py generování SVG kódu, funkce typu:
	- svg\_header(), svg\_line(), svg\_circle()
	- manipulace s celkovým obrázkem (posun, rámeček), uložení do souboru
- turtle.py třída reprezentující želvu, podpora pro více želv

# Moduly – praktický příklad

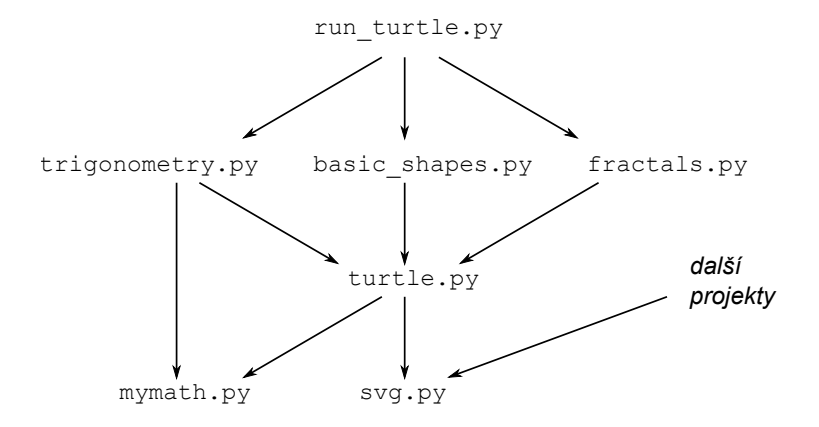

メロトメ 御 トメ ミトメ ミト э  $2Q$ 23 / 90

https://www.python.org/dev/peps/pep-0008/

- výběr vybraných bodů
- obecn´y " duch" doporuˇcen´ı celkem univerz´aln´ı
- částečně však specifické pro Python (pojmenování, bílá  $m$ ísta,  $\dots$ )

konzistence (rostoucí důležitost)

- s doporučeními
- · v rámci projektu
- v rámci modulu či funkce
- standardní odsazení: 4 mezery
- nepoužívat tabulátor
- **•** maximální délka řádku 79 znaků
- rady k zalomení dlouhých řádků
- oddělení funkcí a tříd: 2 prázdné řádky
- o oddělení metod: 1 prázdný řádek
- uvnitř funkce: 1 prázdný řádek pro oddělení logických celků (výjimečně)
- **•** mezera za čárkou
- mezera kolem přiřazení a binárních operátorů
	- zachování čitelnosti celkového výrazu
	- $\bullet$  ne okolo = v definici defaultní hodnoty argumentu
- nepoužívat přebytečné mezery uvnitř závorek

```
Ano: spam(ham[1], {eggs: 2})
Ne: spam( ham[ 1 ], { eggs: 2 } )
```
Ano: if  $x == 4$ :  $print(x, y)$ ;  $x, y = y$ ,  $x$ Ne: if  $x == 4$  : print( $x$ ,  $y$ );  $x$ ,  $y = y$ ,  $x$ 

```
Yes: spam(1)
No: spam (1)
```

```
Yes: \det['key'] = \det[i]\detNo: \det ['key'] = 1st [index]
```
Ano:  $x = 1$  $y = 2$ long\_variable = 3 Ne:  $x = 1$  $y = 2$ long\_variable = 3

# PEP8: Bílé znaky – příklady

Ano:  $i = i + 1$ submitted  $+= 1$  $x = x*2 - 1$ hypot2 =  $x*x + y*y$  $c = (a+b) * (a-b)$ Ne:  $i=i+1$  $submitted +=1$  $x = x * 2 - 1$ hypot2 =  $x * x + y * y$  $c = (a + b) * (a - b)$ 

```
lowercase
lower_case_with_underscores (snake_case)
UPPERCASE
UPPER_CASE_WITH_UNDERSCORES
CapitalizedWords (CapWords, CamelCase, StudlyCaps)
mixedCase
Capitalized_Words_With_Underscores
_single_leading_underscore
single_trailing_underscore_
__double_leading_underscore
__double_leading_and_trailing_underscore__
```
# PEP8: Pojmenování – základní doporučení

- **•** proměnné, funkce, moduly: lowercase, příp. lower\_case\_with\_underscores
- konstanty: UPPERCASE
- $\bullet$  třídy: CapitalizedWords
- $\bullet$  jednopísmenné proměnné jen lokální pomocné proměnné, nejlépe s konvenčním významem:
	- $\bullet$  n počet prvků (např. délka seznamu)
	- $\bullet$  i,  $i$  index v cyklu
	- $\bullet$  x,  $v$  souřadnice
- nepoužívat: 1, 0, I (snadná záměna s jinými znaky)
- angličtina, ASCII kompatibilita

### Komentář, který protiřečí kódu, je horší než žádný komentář.

- "……e<br>zřejmé věci • "inline" komentáře používat výjimečně, nekomentovat
	- Ne:  $x = x + 1$  # Increment x
- o doporučení ke stylu psaní komentářů (# následované jednou mezerou)

IDLE dostatečný pro jednoduché příklady, do budoucna chcete něco lepšího. . .

žádoucí vlastnosti editoru:

- syntax highlighting
- · odsazování, párování závorek
- autocomplete, suggest
- **•** PFP8 kontrola
- podpora ladění
- podpora refaktorizace

 $\bullet$  ...
příklady různých typů editorů:

- **IDLE** základní editor používaný v tomto kurzu
- **e emacs, vi**  $(+)$ příkazová řádka) obecné editory, příp. se specifickou konfigurací
- **pyCharm** "silný" editor speciálně pro Python, vhodné<br>obzylášť pro velká prejekty obzvlášť pro velké projekty
- **ipython, jupyter** interaktivní použití (prolínání programu a výsledků), v prohlížeči

```
In [14]: rnd.setd(33)dicethrow = rnd.random(1, 6 + 1, 100)side = np{\text{.}zeros}(6, dtype='int')for i in range(6):
              side[i] = np.count\_nonzero(dicethrow == i + 1)print('number of times', i + 1, 'is', side[i])
          print('total number of throws', sum(side))
          number of times 1 is 17
          number of times 2 is 17
          number of times 3 is 15
          number of times 4 is 24
          number of times 5 is 19
          number of times 6 is 8
          total number of throws 100
         Back to Exercise 1
          Answers to Exercise 2
In [15]: N = 1000tails = np.sum(rnd.randint(0, 1 + 1, (5, 1000)), axis=0)
          counttails = np{\text .}zeros(6)for i in range(6):
             counttails[i] = np.count nonzero(tails == i)plt.plot(range(0, 6), counttails / N, 'bo')
          plt.xlabel('number of tails in five flips')
          plt.ylabel('probability');
                                         ٠
            0.30
            0.250.20g o 15
            0.100.05٠
                             number of talls in five flips
```
[http://nbviewer.jupyter.org/github/mbakker7/exploratory\\_computing\\_with\\_python/blob/master/](http://nbviewer.jupyter.org/github/mbakker7/exploratory_computing_with_python/blob/master/notebook9_discrete_random_variables/py_exploratory_comp_9_sol.ipynb) [notebook9\\_discrete\\_random\\_variables/py\\_exploratory\\_comp\\_9\\_sol.ipynb](http://nbviewer.jupyter.org/github/mbakker7/exploratory_computing_with_python/blob/master/notebook9_discrete_random_variables/py_exploratory_comp_9_sol.ipynb)

### xkcd: Real Programmers

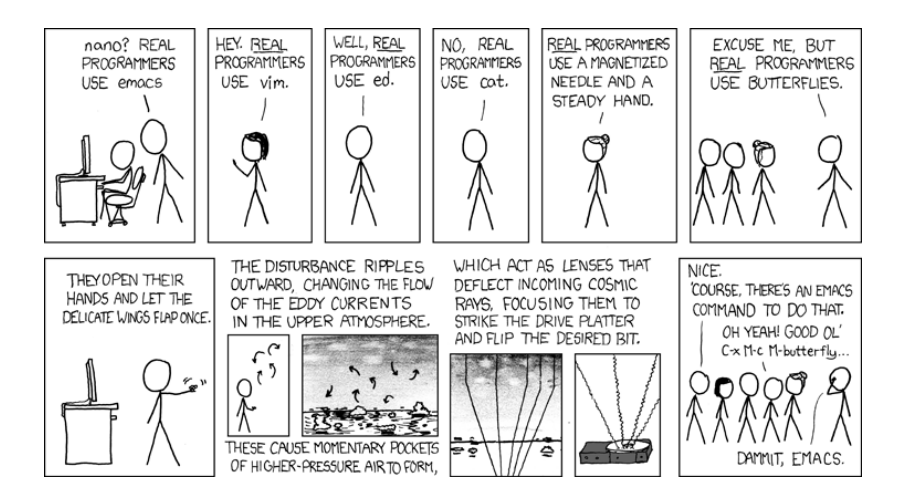

<https://xkcd.com/378/>

- naivní přístup:
	- myprogram.py, myprogram2.py, myprogram oct 24.py
	- myprogram zaloha.py, myprogram pokus.py
	- myprogram final.py, myprogram really final.py
- sofistikovanější přístup "version control"<br>————————————————————
	- · automatizavaná správa verzí
	- · podpora týmové práce
	- mnoho různých řešení: git, cvs, svn, ...
- · současné populární řešení
- **e** distributed revision control
- GitHub repozitář, (primárně) veřejné projekty
- $\bullet$  gitlab.fi.muni.cz repozitář na FI, umožňuje snadno vytvářet soukromé projekty

další témata pro praktické použití:

- funkcionální prvky: map, filter, lambda funkce, ...
- · obecnější předávání parametrů, využití objektů, práce se soubory, ...
- iterátory, výjimky, ...
- využívání modulů

užitečné moduly v základní distribuci

- **math**: matematické funkce
- **random**: náhodná čísla
- **sys**: "systémové" funkce a proměnné<br>.
- os: spolupráce s operačním systémem
- re: regulární výrazy
- **o** datetime: práce s časem
- json: práce se soubory ve formátu JSON

### Python knihovny, frameworky

Příklady známých "externích" knihoven:<br>Di

- Django: webový framework
- · NumPy, SymPy, SciPy: efektivní numerické výpočty, symbolické výpočty, vědecké výpočty, statistika
- **Pandas**: práce s daty (především "tabulkovými"),<br>SOL like enerace SQL-like operace
- **matplotlib**: tvorba grafů, vizualizace
- **pygame**: vývoj her
- scrapy: "scrapování" dat z webu<br>—
- **Tensorflow**: strojové učení, deep learning
- o přehled
- klasifikace, vlastnosti
- **•** historie
- · způsoby užití
- neseriózní postřehy

45 / 90

 $\Omega$ 

K ロ > K @ > K 경 > K 경 > 시 경

### Interpretace, kompilace

#### **kompilovaný program**

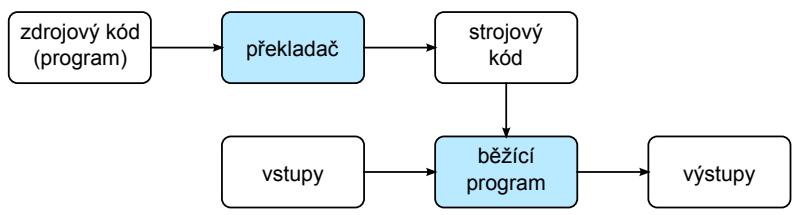

#### **interpretovaný program**

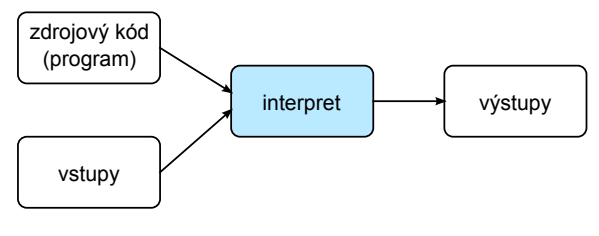

 $2Q$ 46 / 90

イロト イ御 トイをトイをトーを

### Programovací jazyky: klasifikace I

### nízko-úrovňové

- kompilované
- nutnost řešit specifika konkrétního systému
- e explicitní práce s pamětí
- náročnější vývoj (nízká efektivita práce)
- vysoká efektivita programu

### vysoko-úrovňové

- interpretované
- nezávislé na konkrétním systému
- využití abstraktních datových typů
- snadnější vývoj (vysoká efektivita práce)
- nižší efektivita programu

nikoliv dvě kategorie, ale plynulý přechod; zjednodušeno

```
zjednodušená klasifikace a použití
nízko-úrovňové C, FORTRAN, ...
            vestavěné systémy, rychlé výpočty
  objektové C++, Java, C\#, ...
            klasické aplikace, rozsáhlé systémy
skriptovací Python, PHP, JavaScript, Perl, ...
            programování pro web, skriptování, prototypy
deklarativní Prolog, LISP, Haskell, ...
            umělá inteligence
```
## Jazyky se liší v práci s typy

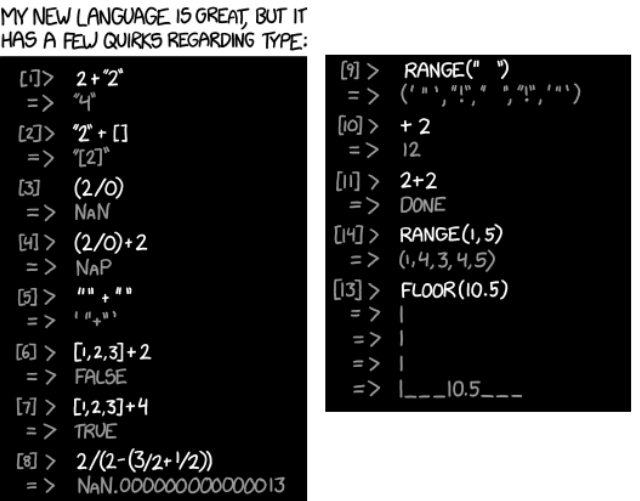

<https://xkcd.com/1537/> イロト イ団 トイモト イモト E  $2Q$ 

49 / 90

#### **Programming Language Family Tree**

AARGAU

F

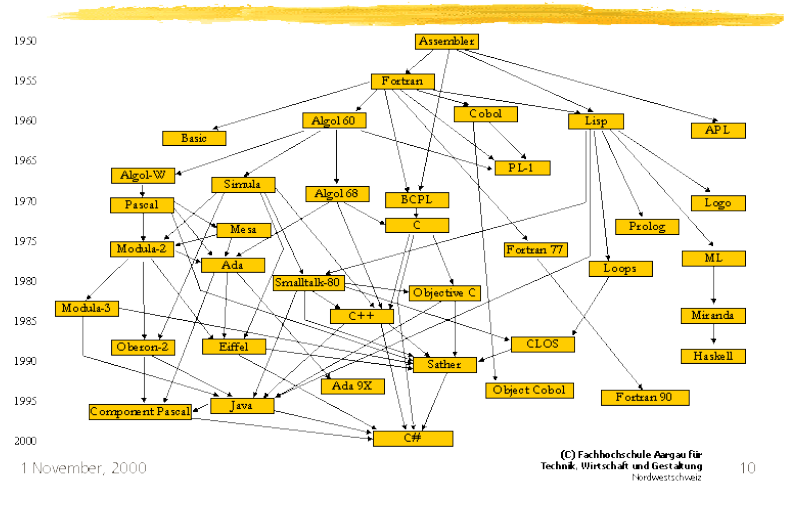

#### $2990$ イロト イ押 トイヨ トイヨ トー  $\equiv$ 50 / 90

### A family tree of languages

Some of the 2400 + programming languages

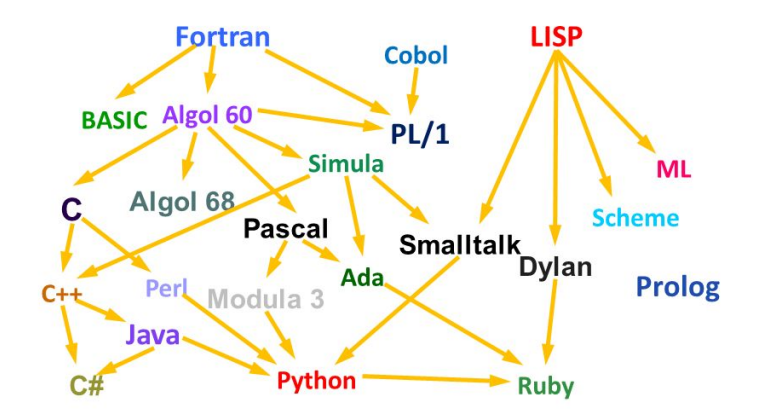

prapočátky:

...

- 19. století: Charles Babbage, Ada Lovelace, děrné štítky,
- 30. léta: teoretické základy programování, Turingův stroj, lambda kalkul (Alonzo Church)
- 40. léta: první počítače, strojový kód, asembler

50. a 60. léta: první vysokoúrovňové jazyky (v některých aplikacích přežívají dodnes)

- ALGOL
- COBOL
- FORTRAN vědecko-technické výpočty (užíván stále)
- BASIC
- "jazyk pro začátečníky"<br>P
- Beginner's All-purpose Symbolic Instruction Code
- rozšířen v 70. a 80. letech na "mikropočítačích"<br>مُسَمَّدٍ الْمُسَمَّدِينَ مِنْ الْمُسَمِّدِينَ مِنْ الْمُسَمِّدَةِ الْمُسَمِّدَةِ الْمُسَمِّدَةِ الْمُسَمِّدَة
- výborný jazyk pro vytvoření špatných programátorských návyků

```
10 INPUT "What is your name: ": U$
20 PRINT "Hello "; U$
30 INPUT "How many stars do you want: "; N
40 S\ = ""
50 FOR I = 1 TO N
60 S5 = S5 + "*"
70 NEXT T
80 PRINT S$
90 INPUT "Do you want more stars? "; A$
100 IF LEN(A$) = \theta THEN GOTO 90
110 A$ = LEFT$(A$, 1)
120 IF As = "Y" OR A$ = "Y" THEN GOTO 30130 PRINT "Goodbye "; U$
140 END
```
<https://en.wikipedia.org/wiki/BASIC>

### Historie programovacích jazyků

- $\bullet$  70. léta
	- · rozvoj základních paradigmat (imperativní, objektové, funkcionální, logické)
	- C, Pascal, Prolog
- $\bullet$  80 a 90. léta
	- další rozvoj jazyků, specializace, nové prvky související např. s nástupem internetu
	- $\bullet$  C++, Perl, Haskell, Ruby, R, Java, JavaScript, PHP
- **a** současnost
	- nové verze jazyků
	- vznik nových jazyků: Go, Dart, Kotlin, Julia
- rosettacode.org
- · stejné problémy řešené v mnoha programovacích jazycích

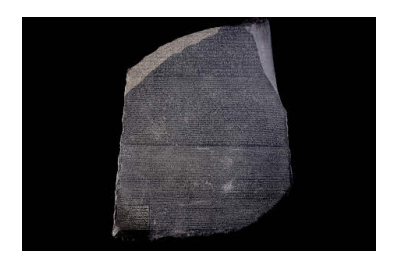

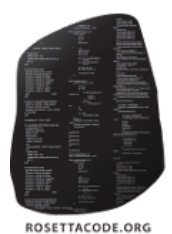

イロト イ団 トイミト イミト E  $\Omega$ 57 / 90

### If programming languages were ...

#### • weapons

<https://9gag.com/gag/anXEbe0/if-programming-languages-were-weapons>

#### • religions

<http://blog.aegisub.org/2008/12/if-programming-languages-were-religions.html>

#### **o** boats

<http://compsci.ca/blog/if-a-programming-language-was-a-boat/>

#### vehicles

[http://crashworks.org/if\\_programming\\_languages\\_were\\_vehicles/](http://crashworks.org/if_programming_languages_were_vehicles/)

#### killing a dragon:

<https://blogs.oracle.com/roumen/how-to-kill-a-dragon-with-various-programming-languages>

důležitý aspekt přehledu: různé jazyky mají různé rysy, (ne)výhody a aplikační domény

nedůležitý aspekt přehledu: volba citátů a přirovnání (značně subjektivní, pro zpestření, ...)

C would be Judaism – it's old and restrictive, but most of the world is familiar with its laws and respects them. The catch is, you can't convert into it – you're either into it from the start, or you will think that it's insanity. Also, when things go wrong, many people are willing to blame the problems of the world on it.

C is a nuclear submarine. The instructions are probably in a foreign language, but all of the hardware itself is optimized for performance.

—

- · nízkoúrovňové programování
- "blízko hardwaru"<br>. .
- optimalizace rychlosti výpočtu

mnoho jazyků staví na syntaxi C

základní rozdíly oproti Pythonu:

- vyznačování bloků kódu, (ne)významnost bílých znaků
- explicitně typovaný jazyk

### C syntax: ukázka ciferný součet

```
#inculate \leqstdio.hint SumDigits(unsigned long long n,
               const int base) {
    int sum = 0:
    for (; n; n /= base)
         sum += n \% base:
    return sum;
}
int main() {
    printf("%d %d %d\n",
        SumDigits(1, 10),
        SumDigits(12345, 10),
        SumDigits(123045, 10));
    return 0;
}
```
### Objektové jazyky odvozené od C

 $C++$ ,  $C#$ , Java. ...

- kompilované (Java bytecode)
- (většinou) explicitně typované
- typicky " silnˇe objektov´e"
- vhodné pro "velké projekty"<br>'

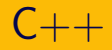

 $C_{++}$  is a set of nunchuks, powerful and impressive when wielded but takes many years of pain to master and often you probably wish you were using something else.

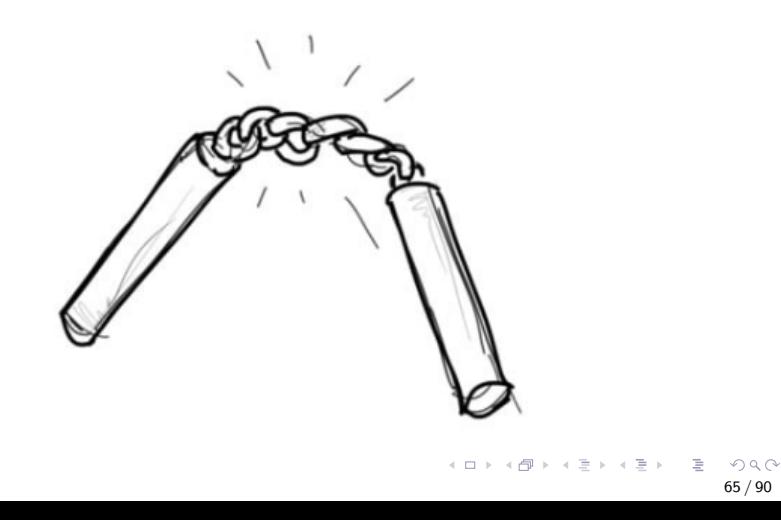

Java is a cargo ship. It's very bulky. It's very enterprise∼y. Though it can also carry a lot of weight. Will carry a project, but not very fun to drive.

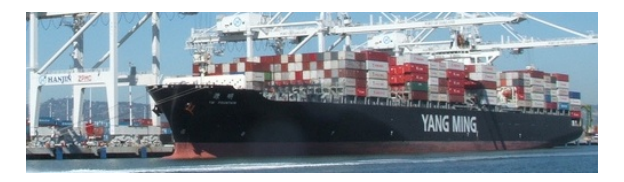

```
public class HelloWorld
{
public static void main(String[] args)
 {
 System.out.println("Hello world!");
 }
}
```
# Interpretované, "skriptovací" jazyky

- JavaScript
- Python
- Perl
- $\bullet$  PHP
- Ruby

typické užití: vývoj webu (front-end, back-end), zpracování dat, skriptování, prototypování, ...

interpretované jazyky flexibilnější než kompilované

typická ukázka: příkaz eval

- " vyhodnocen´ı v´yrazu v ˇretˇezci"
- může usnadnit práci
- ale nebezpečné (zejména nad uživatelským vstupem)

JavaScript is a sword without a hilt.

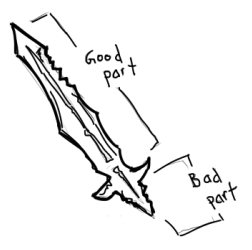

- i přes podobnost názvu nemá s Javou mnoho společného
- interpretovaný jazyk
- "jazyk webového front-endu"<br>.

### PHP is a bamboo raft. A series of hacks held together by string. Still keeps afloat though.

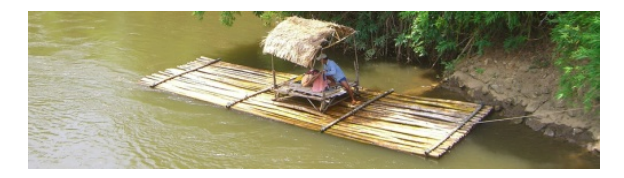

72 / 90

 $\Omega$ 

メロト メ御 トメ ヨ トメ ヨト
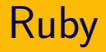

## Ruby is difficult to describe. It's sleek, sexy, and very fun to drive. Here's a picture. Very trendy.

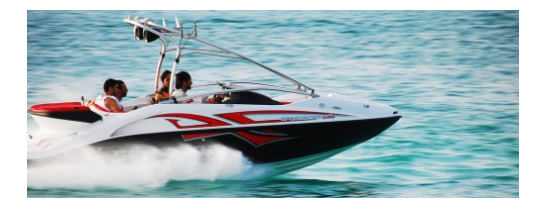

## Perl

Perl would be Voodoo – An incomprehensible series of arcane incantations that involve the blood of goats and permanently corrupt your soul. Often used when your boss requires you to do an urgent task at 21:00 on friday night.

Perl used to serve the same purpose as Python, but now only bearded ex-hippies use it.

—

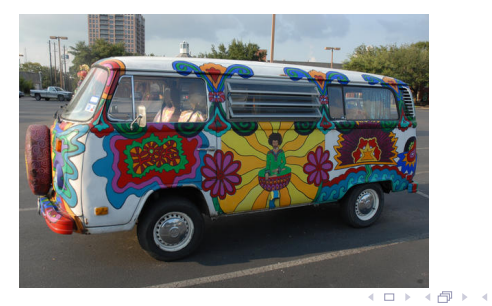

- · imperativní programování: program je posloupnost instrukcí ("jak" má počítač počítat)<br>…
- · deklarativní programování: program je popis toho, co se má udělat
- logické programování: Prolog
- **•** funkcionální programování: Lisp, Haskell

typické užití: umělá inteligence, výpočty, "výuka principů,<br>které využijete jinde" (funkcienální mulov dnes v mneho d které využijete jinde" (funkcionální prvky dnes v mnoha dalších jazycích)

Prolog is an AI weapon, you tell it what to do, which it does but then it also builds some terminators to go back in time and kill your mom.

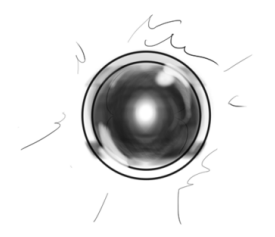

mother\_child(trude, sally).

father\_child(tom, sally). father\_child(tom, erica). father\_child(mike, tom).

 $sibling(X, Y) :- parent\_child(Z, X), parent\_child(Z, Y).$ 

 $parent\_child(X, Y) :- father\_child(X, Y)$ .  $parent\_child(X, Y) :- mother\_child(X, Y)$ .

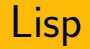

Lisp is a shiv which comes in many forms. Anyone who uses this is probably crazy and dangerous.

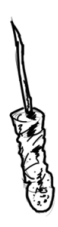

#### Lisp: ideální jazyk pro milovníky závorek.

```
(defun factorial (n)
(if (= n 0) 1
   (* n (factorial (- n 1))))
```
## Haskell

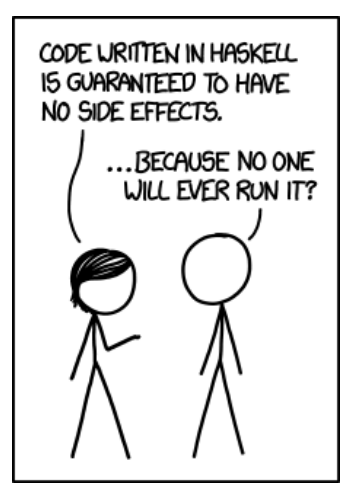

<https://xkcd.com/1312/>

K ロ ) - K ( ① ) - K ( ② ) - K ( ③ ) - 《 ③ ) - 《 ③  $QQQ$ 81 / 90

```
bsort :: Ord a \Rightarrow [a] \Rightarrow [a]bsort s = case_l bsort s of
                 t \mid t == s \longrightarrow t| otherwise -> bsort t
 where _bsort (x:x2:xs) | x > x2 = x2:( _bsort (x:xs)| otherwise = x: (_bsort (x2:xs))
        bsort s = s
```
82 / 90

イロト イ団 トイミト イミト・ミニ の女の

nástroje vyvinuté primárně jako "matematický software", ale<br>obsahují obecný prestamovací jazyk obsahují obecný programovací jazyk

83 / 90

 $\Omega$ 

イロト イタト イミト イミト 一毛

- **•** Mathematica
- MATLAB
- o R

Mathematica is a low earth orbit projectile cannon, it could probably do amazing things if only anyone could actually afford one.

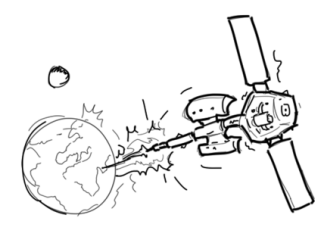

"narmatary programovacích jazyna v dobra nar<br>umožňuje uvědomit si důležité aspekty originálu "karikatury" programovacích jazyků – dobrá karikatura

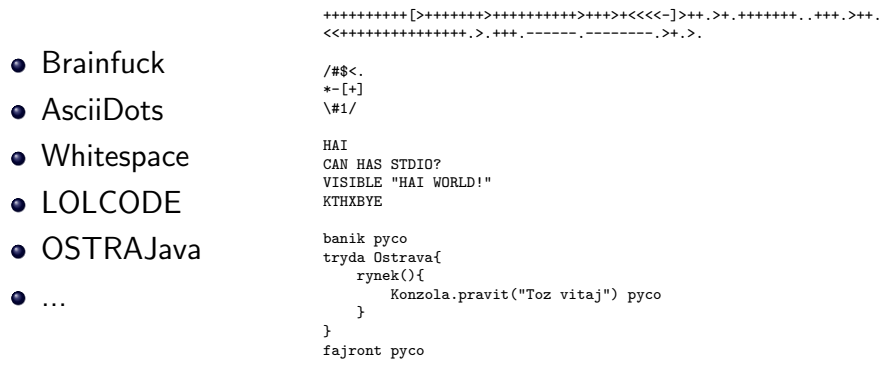

# Jaký jazyk je nejlepší?

イロト イタト イミト イミト・ミニ りなぐ 86 / 90

- neexistuje " univerz´aln´ı" jazyk, kaˇzd´y m´a sv´e (ne)v´yhody
- lepˇs´ı ot´azka: " Jak´y jazyk je nejlepˇs´ı pro danou situaci?"
	- problém, který řešíme
	- tým, který problém řeší
	- " legacy code"
- vyplatí se umět různé jazyky

těžko měřitelné, existuje řada pokusů různými metrikami:

- vyhledávání na webu
- počty knížek o jazyku
- výskyty v inzerátech
- dotazy na StackOverflow (a podobných stránkách)
- projekty na GitHubu (a podobných repozitářích)

# Popularita jazyků

### na vršku se vesměs vyskytují (abecedně):  $C, C++, Java,$ JavaScript, Python

### konkrétní příklad indexu popularity:

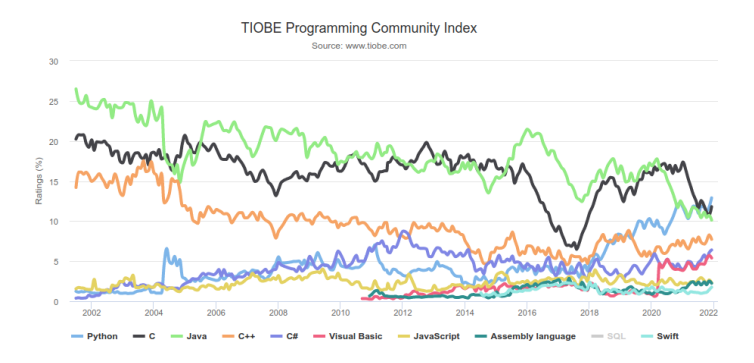

navazující předměty na FI:

- · IB114 Úvod do programování a algoritmizace II
- algoritmy, datové struktury (Python): IB002
- o objektově orientované programování (Java,  $C++$ ): PB161, PB162
- nízkoúrovňové programování (C): PB071
- **•** principy prog. jazyků: PB006
- softwarové inženýrství: PB007

Ať vás programování baví!

イロト イタト イミト イミト 一毛  $2Q$ 90 / 90